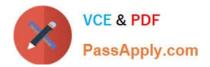

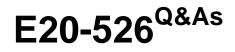

XtremIO Solutions and Design Specialist Exam for Technology Architects

# Pass EMC E20-526 Exam with 100% Guarantee

Free Download Real Questions & Answers **PDF** and **VCE** file from:

https://www.passapply.com/e20-526.html

# 100% Passing Guarantee 100% Money Back Assurance

Following Questions and Answers are all new published by EMC Official Exam Center

Instant Download After Purchase

- 100% Money Back Guarantee
- 😳 365 Days Free Update
- 800,000+ Satisfied Customers

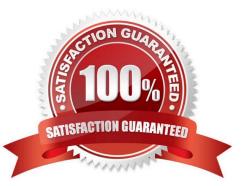

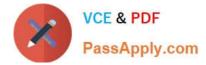

#### **QUESTION 1**

Which operation is performed when an XtremIO Snapshot is created?

- A. Pointers to the ancestor metadata are created for the snapshot
- B. Space equal to the size of the ancestor is allocated to the snapshot
- C. A reserved space is created for new snapshot data
- D. A deduplication pass is immediately run against the snapshot

#### Correct Answer: A

When a snap is created, the following steps occur: 1) Two empty containers are created in-memory 2) Snapshot SCSI personality is pointing to the new snapshot sub-node 3) The SCSI personality which the host is using, is linked to the second node in the internal data tree

References: EMC RECOVERPOINT REPLICATION OF XTREMIO, Understanding the essentials of RecoverPoint Snapbased replication for XtremIO, page 8 https://www.emc.com/collateral/white-papers/ h14296-wp-recoverpoint-replicationof-xtremio.pdf

## **QUESTION 2**

A storage administrator wants to re-use some of their XtremIO thin provisioned disks attached to a Microsoft Windows 2012 host. However, the administrator notices that "Quick Format" of the drives is taking a long time to complete. This has an impact on the overall performance.

What should be recommended to minimize the performance impact?

- A. Disable the I/O elevator feature on the Windows host while formatting
- B. Temporarily disable the UNMAP feature on the Windows host during formatting
- C. Adjust the execution throttle value on the Windows host
- D. Change the disk format to thick provisioned

Correct Answer: B

It is related to TRIM/UNMAP, which is enabled per default in Server 2012(R2).

References: https://serverfault.com/questions/679211/quick-format-of-lun-in-server-2012r2-hosted-on-athin-provisioned-san-vol-take

## **QUESTION 3**

You have worked with a customer to successfully evaluate their existing server environment using the MiTrend data analysis tool. You have collected the resulting reports and aggregated the data set. You determine the customer\\'s application workload generates a 50:50 read/write ratio with an average of 500K IOPs during peak business hours.

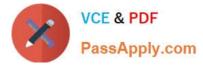

Which recommended XtremIO model meets the customer\\'s needs?

- A. Starter X-Brick cluster
- B. Single X-Brick cluster
- C. Two X-Brick cluster
- D. Four X-Brick cluster

#### Correct Answer: D

| System            | Raw Capacity      | Read/Write IOPS | Read IOPS |
|-------------------|-------------------|-----------------|-----------|
| Starter X-Brick   | 5 TB              | 150K            | 250K      |
| 1 X-Brick         | 10, 20, or 40 TB  | 150K            | 250K      |
| 2 X-Brick Cluster | 20, 40, or 80 TB  | 300K            | 500K      |
| 4 X-Brick Cluster | 40, 80, or 160 TB | 600K            | 1M        |
| 6 X-Brick Cluster | 120 or 240 TB     | 900K            | 1.5M      |
| 8 X-Brick Cluster | 160 or 320 TB     | 1.2M            | 2M        |

References: https://store.emc.com/en-us/Product-Family/EMC-XtremIO-Products/EMC-XtremIO-All-FlashScale-Out-Array/p/EMC-XtremIO-Flash-Scale-Out

## **QUESTION 4**

Which SCSI instructions are used to build a bitmap of the changes between the first snapshot and subsequent snapshots when RecoverPoint is used with XtremIO?

- A. SCSI Delta
- **B. SCSI Transfer**
- C. SCSI DIFF
- D. SCSI Update

Correct Answer: C

DIFF protocol - A vendor specific SCSI command which RecoverPoint uses to query XtremIO with in order

to obtain a bitmap of changes between two snapshot sets.

RecoverPoint uses the output of DIFF command to read the actual data and transfer it to the target side.

References: EMC RECOVERPOINT REPLICATION OF XTREMIO, Understanding the essentials of

RecoverPoint Snap-based replication for XtremIO, page 9 https://www.emc.com/collateral/white-papers/

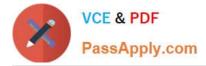

h14296-wp-recoverpoint-replication-of-xtremio.pdf

# **QUESTION 5**

An XtremIO administrator is having a problem with performance and is troubleshooting the issue. What is an accurate statement about I/O transfers?

- A. As I/O size increases, IOPs increase, and latency increases
- B. As I/O size increases, IOPs decrease, and bandwidth increases
- C. As I/O size decreases, IOPs increase, and bandwidth increases
- D. As I/O size decreases, IOPs decrease, and latency increases
- Correct Answer: A
- Large block I/O by nature incurs higher latency.

References: Introduction to the EMC XtremIO STORAGE ARRAY (April 2015), page 6

E20-526 VCE Dumps

E20-526 Exam Questions

E20-526 Braindumps